## Como reservar o Auditório da Superintendência de Tecnologia da Informação (STI)

05/05/2024 12:48:14

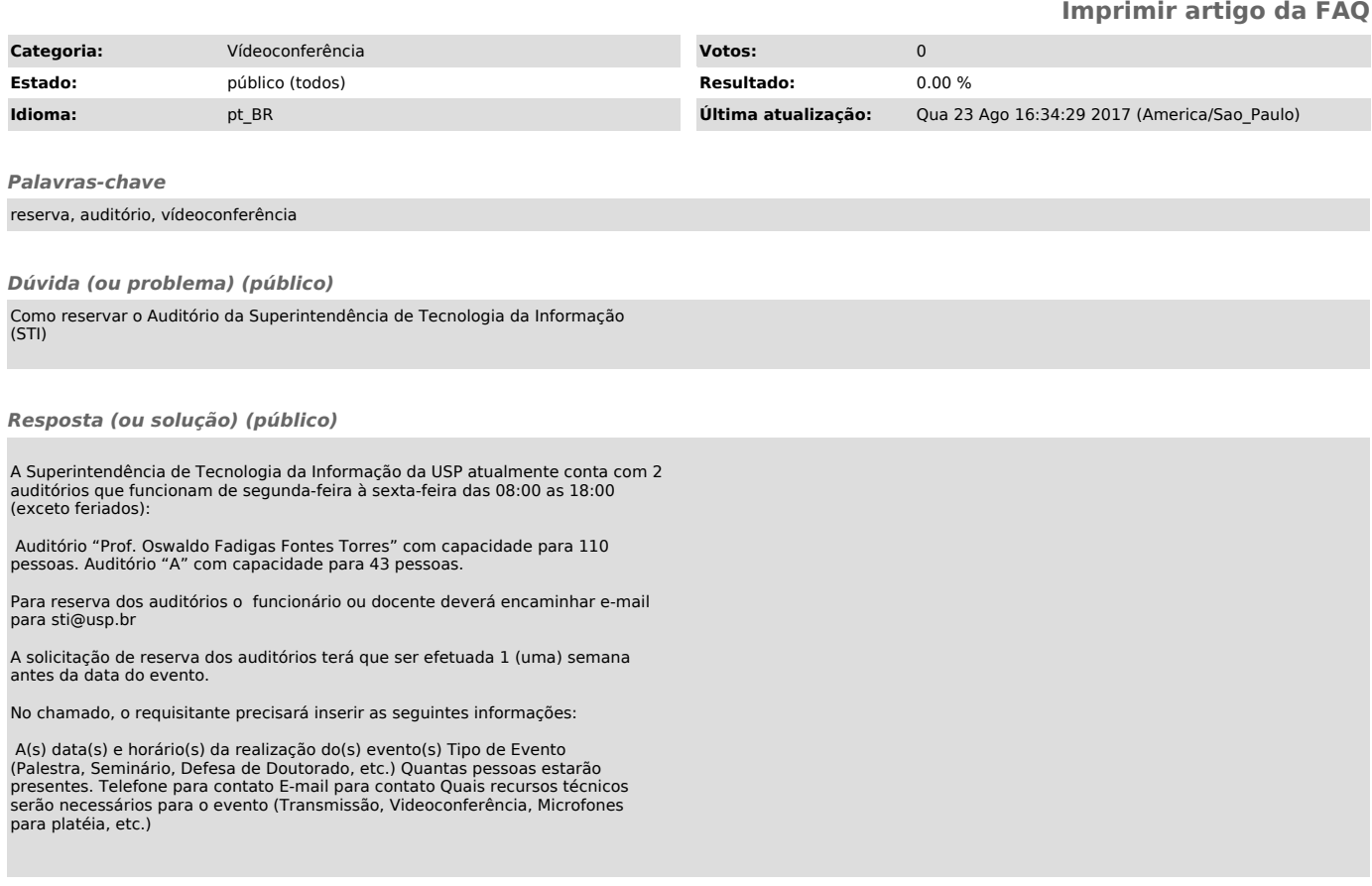